## 科目ガイド

[インテリアデザイン科]

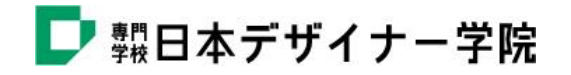

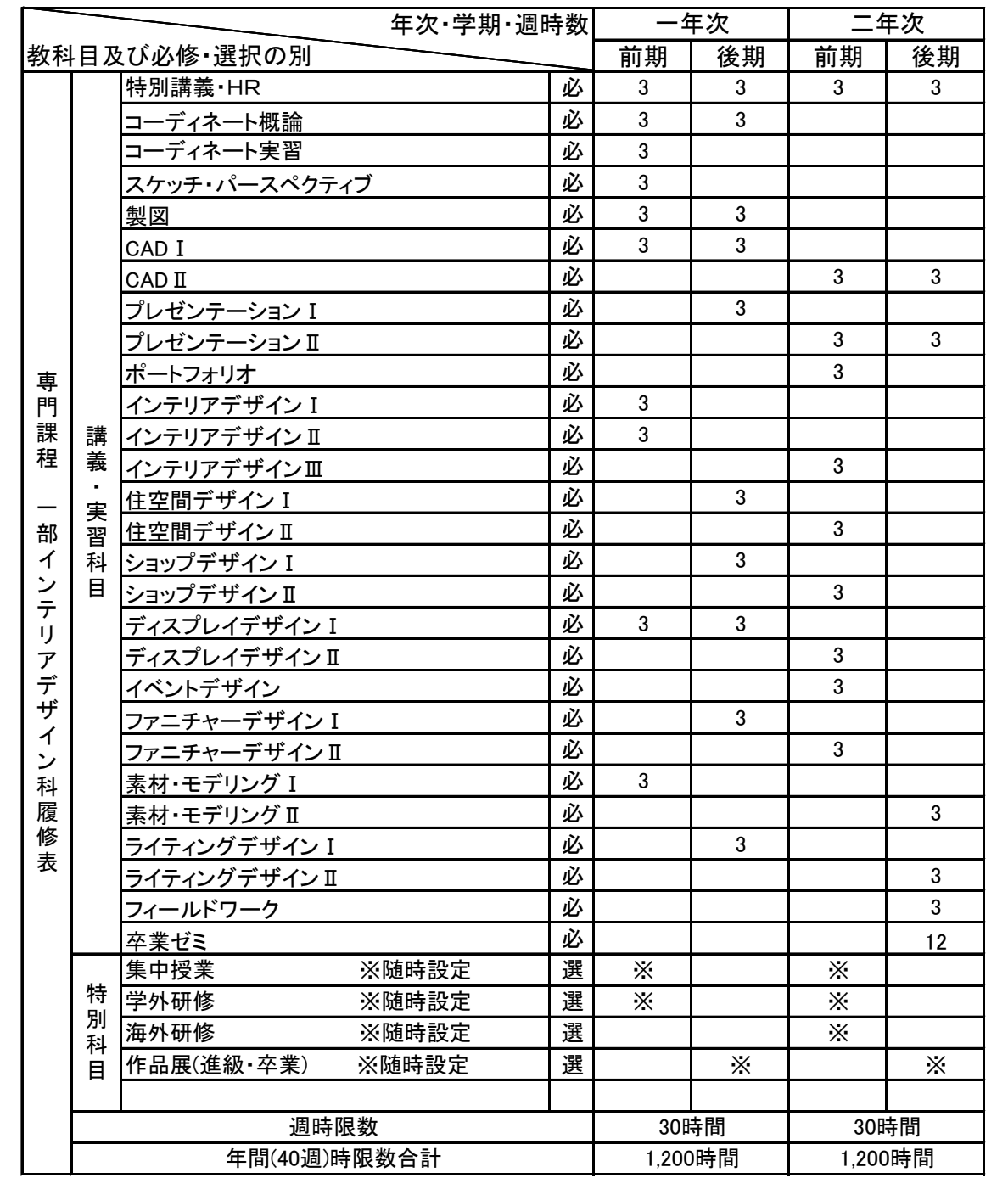

## 2024年度 昼間部インテリアデザイン科 履修表

必は必修 選は選択科目

各学年学期、週30時限以上履修すること

必要な科目を取得していても、期末・進級・卒業審査に合格しない場合、進級及び卒業とはならない。

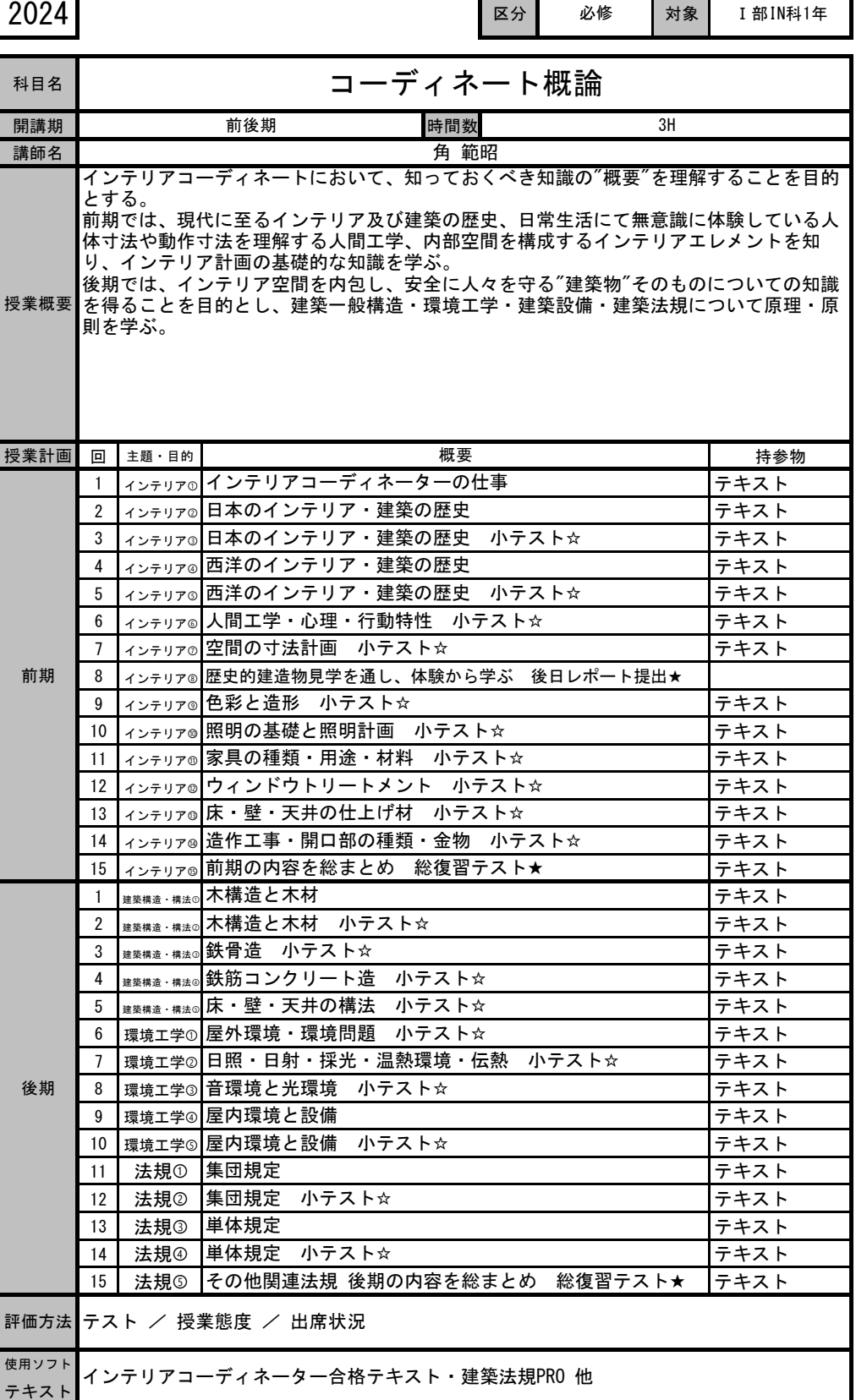

٦

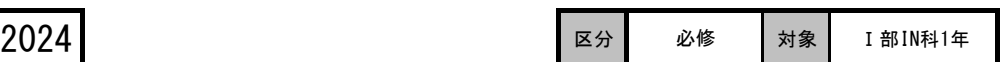

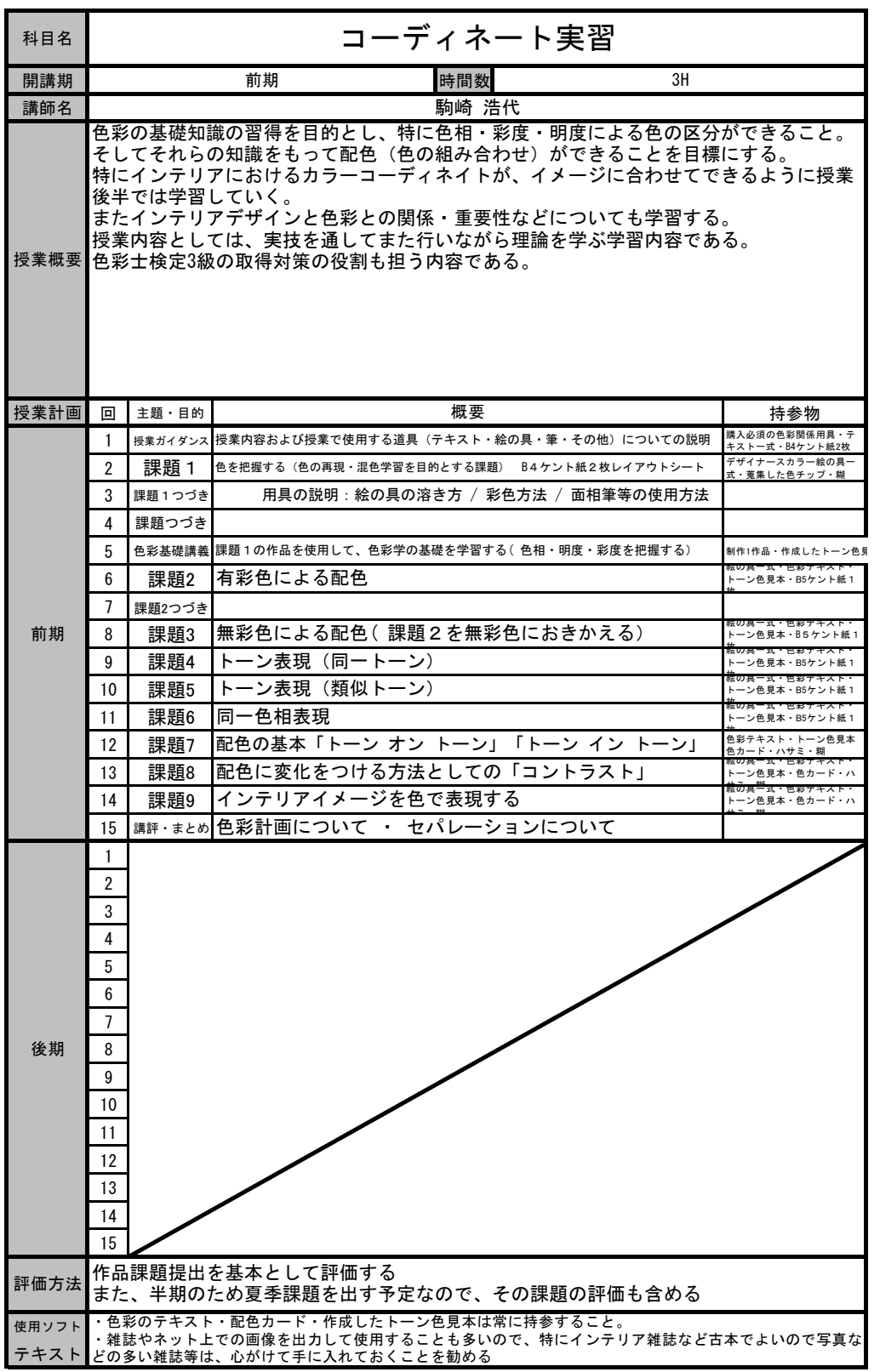

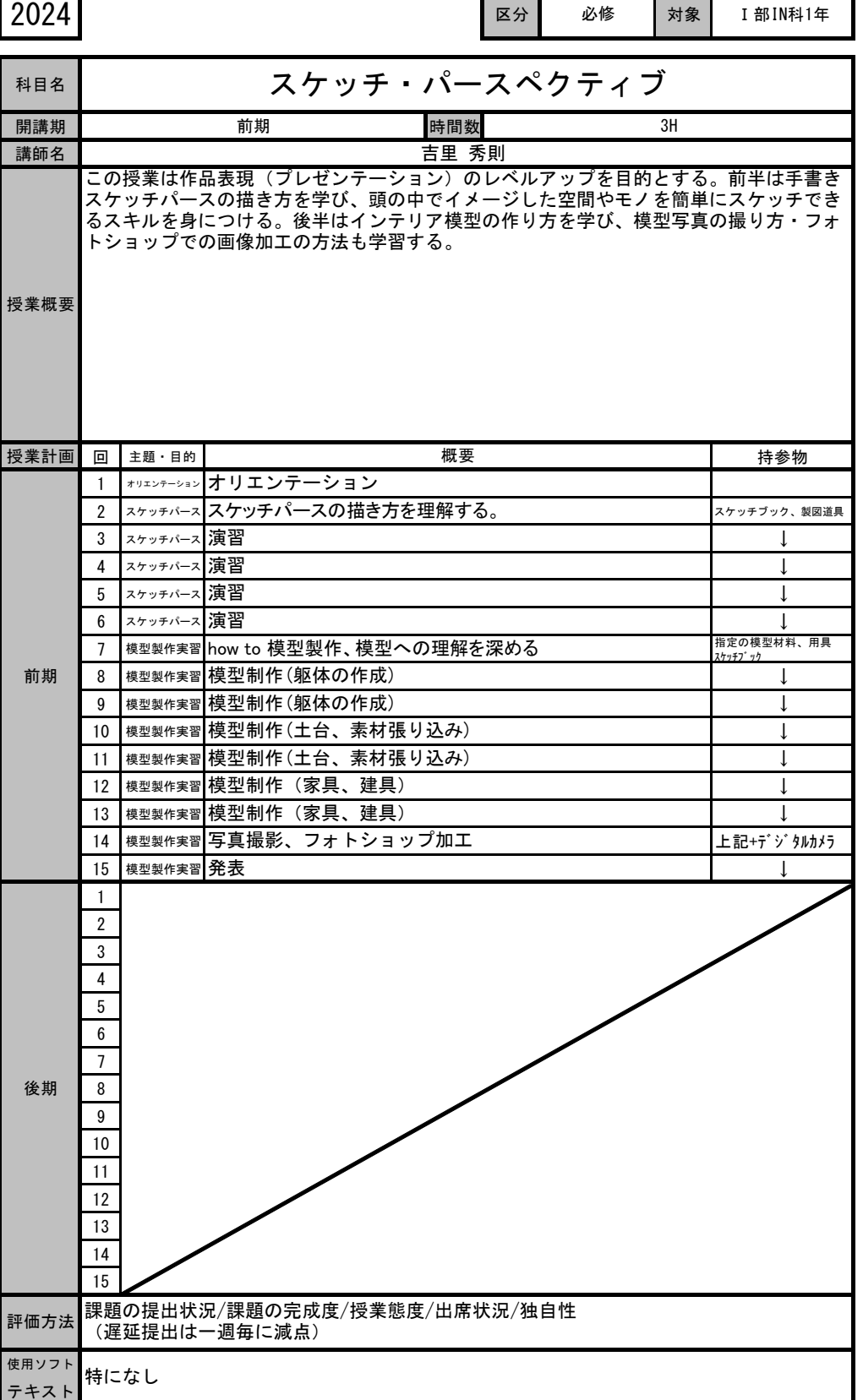

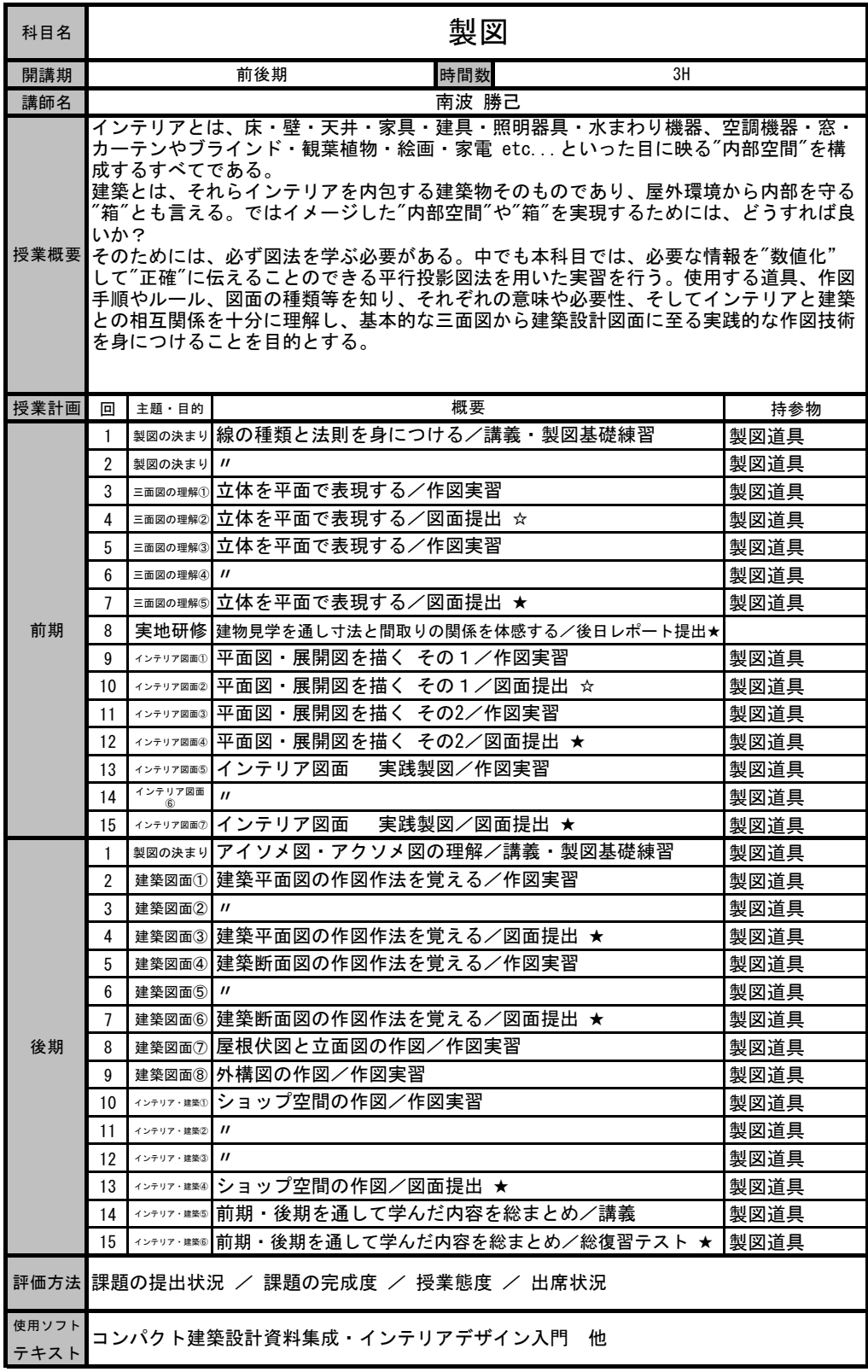

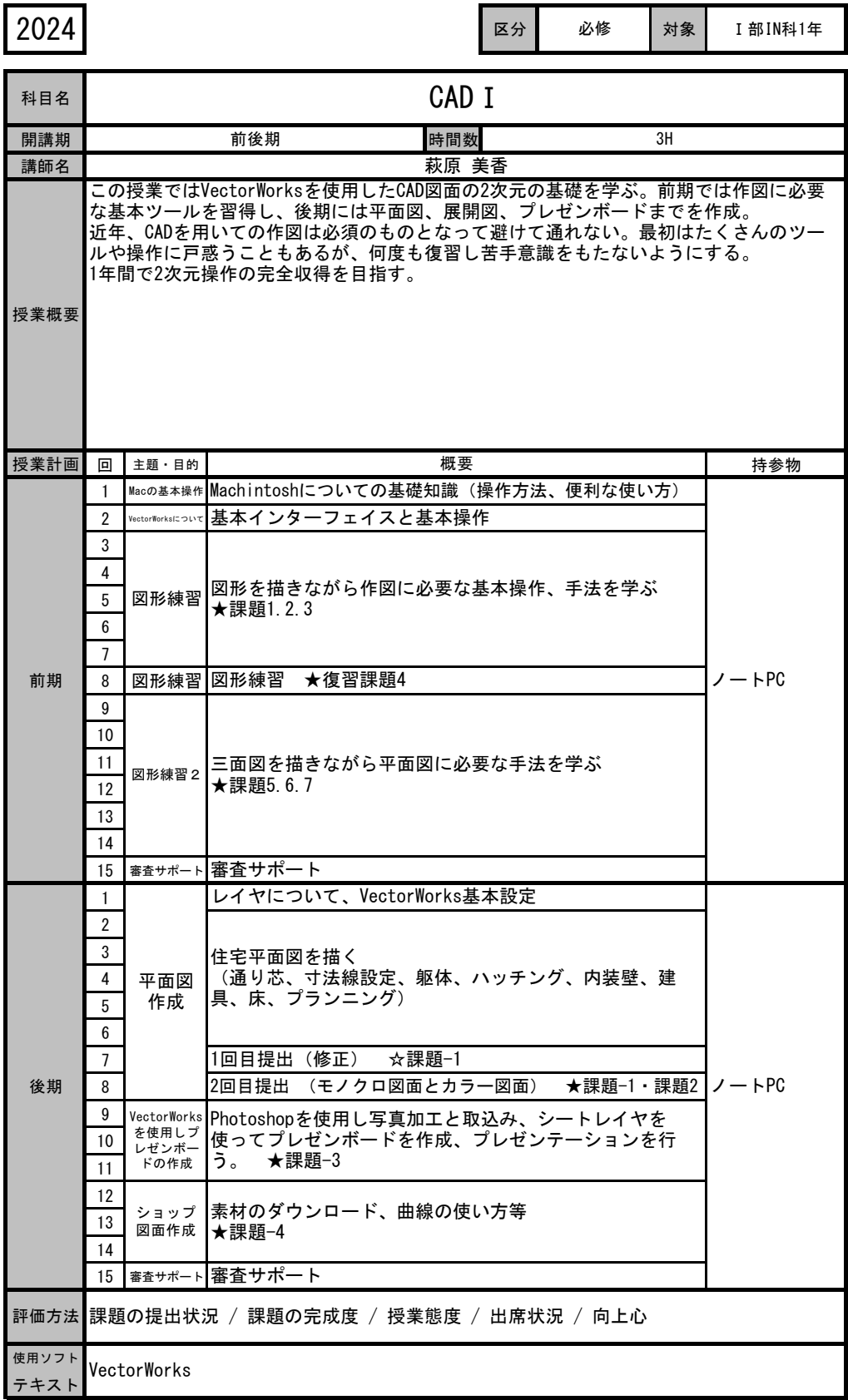

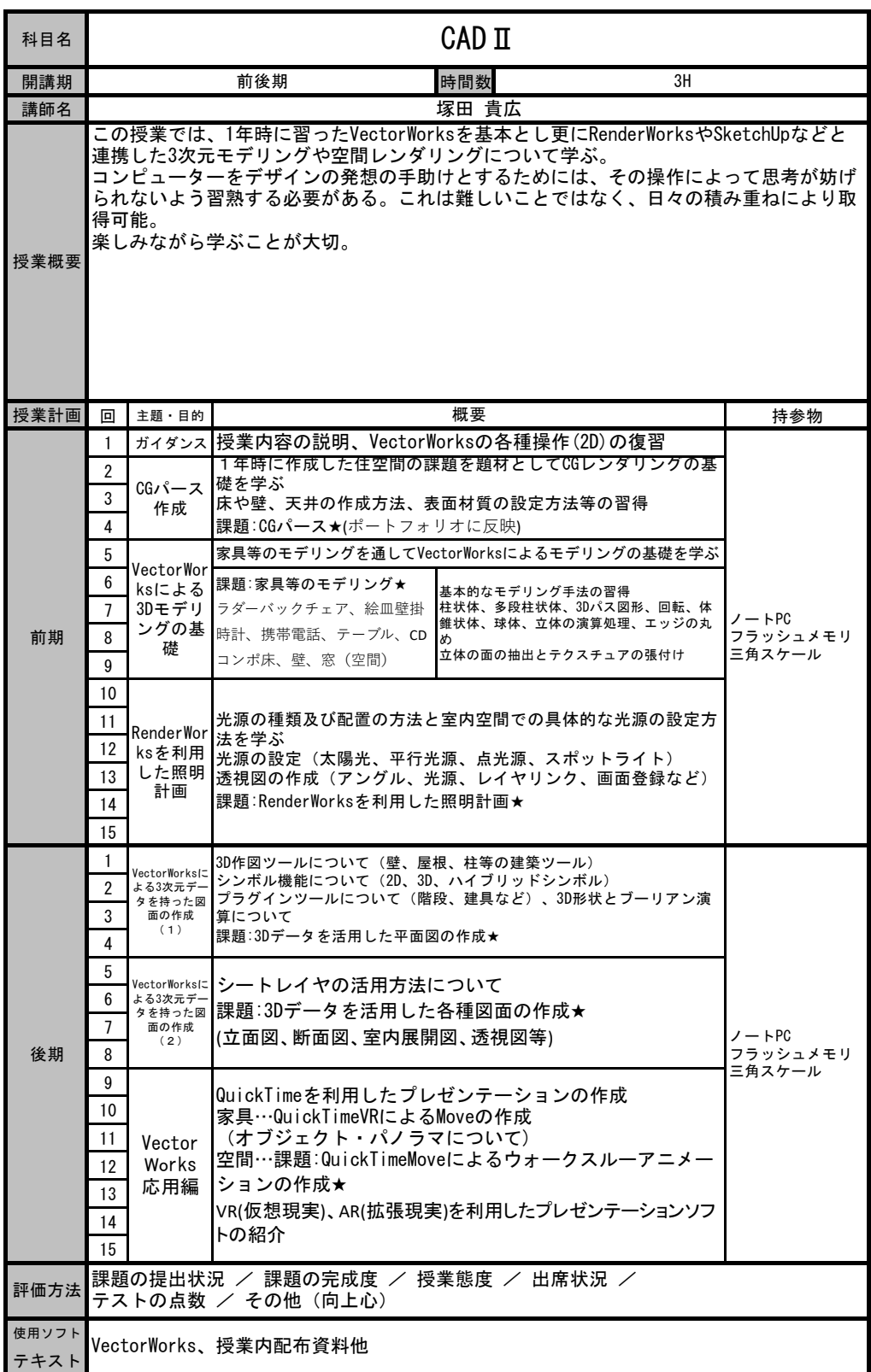

開講期 講師名

授業概要

科目名

8 9

前期

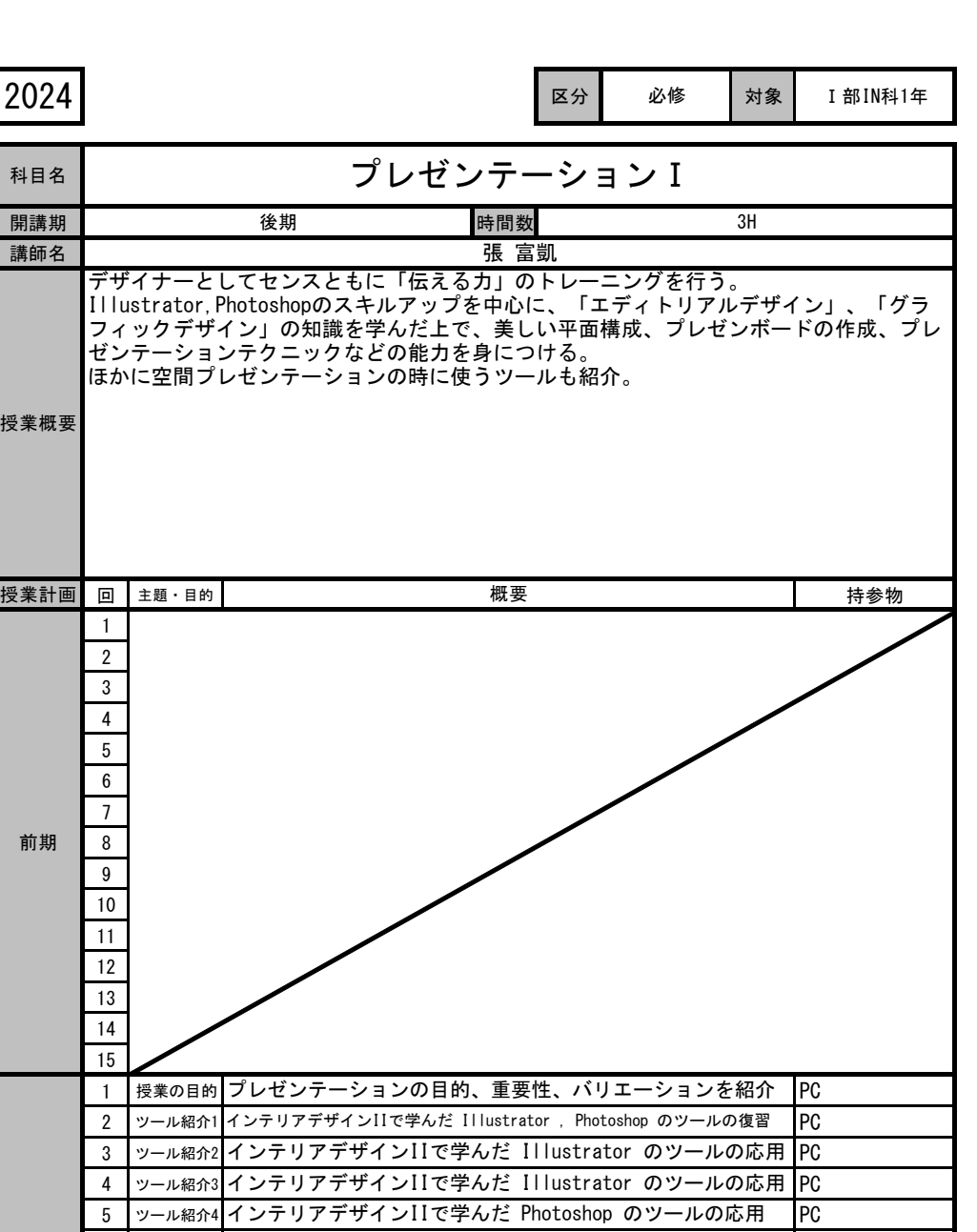

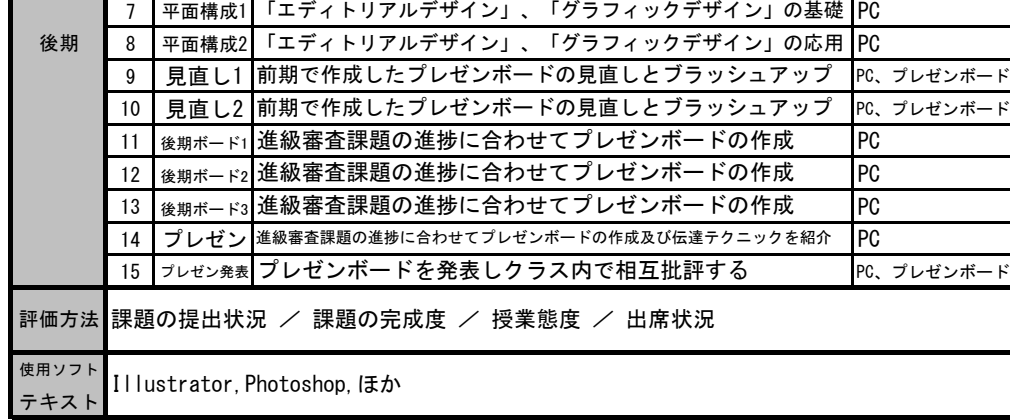

6 |ッ—ル紹介5|インテリアデザインIIで学んだ Photoshop のツールの応用 |PC

インテリアデザインIIで学んだ Photoshop のツールの応用

~^^ / |授業内配布資料他<br>テキスト

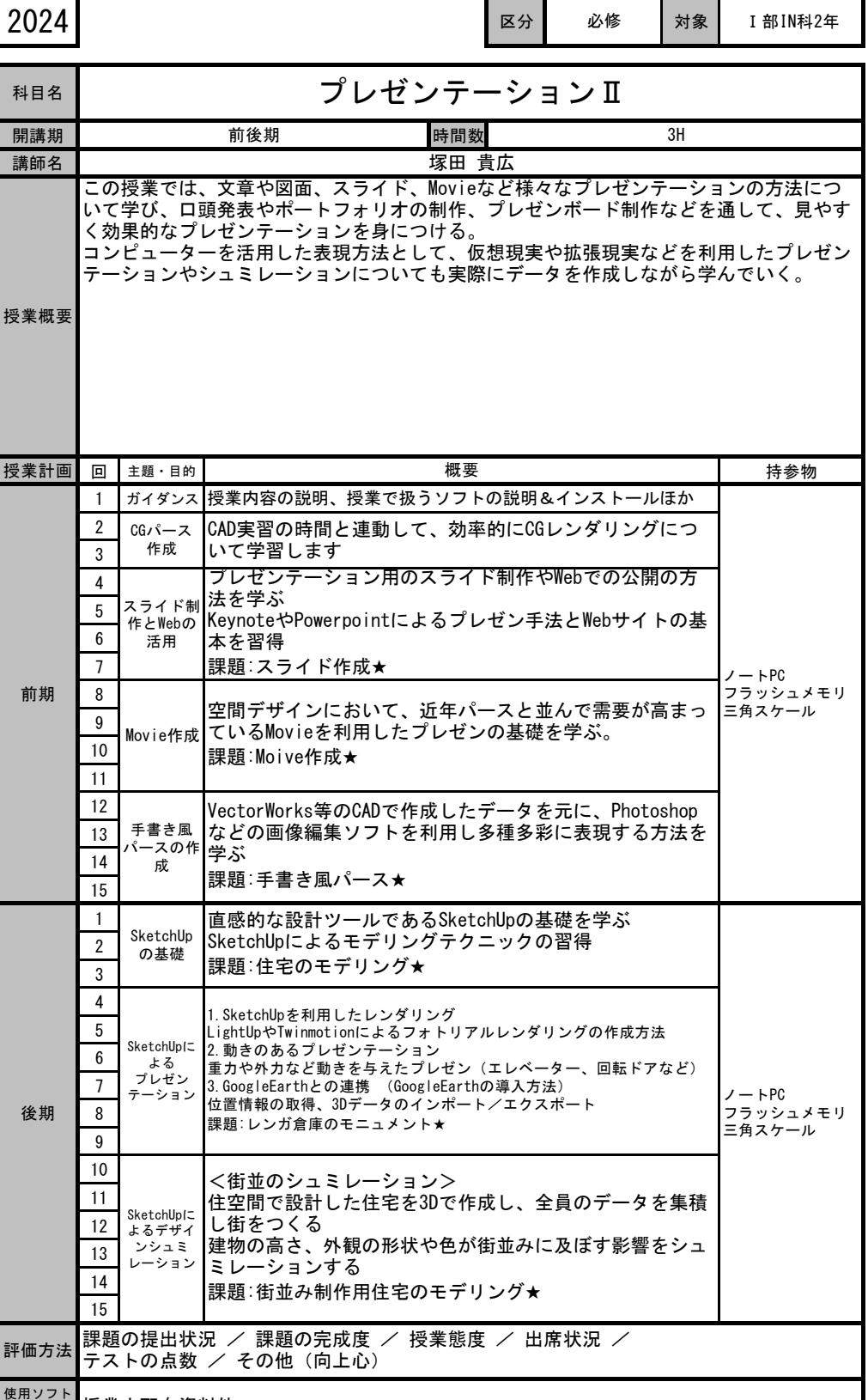

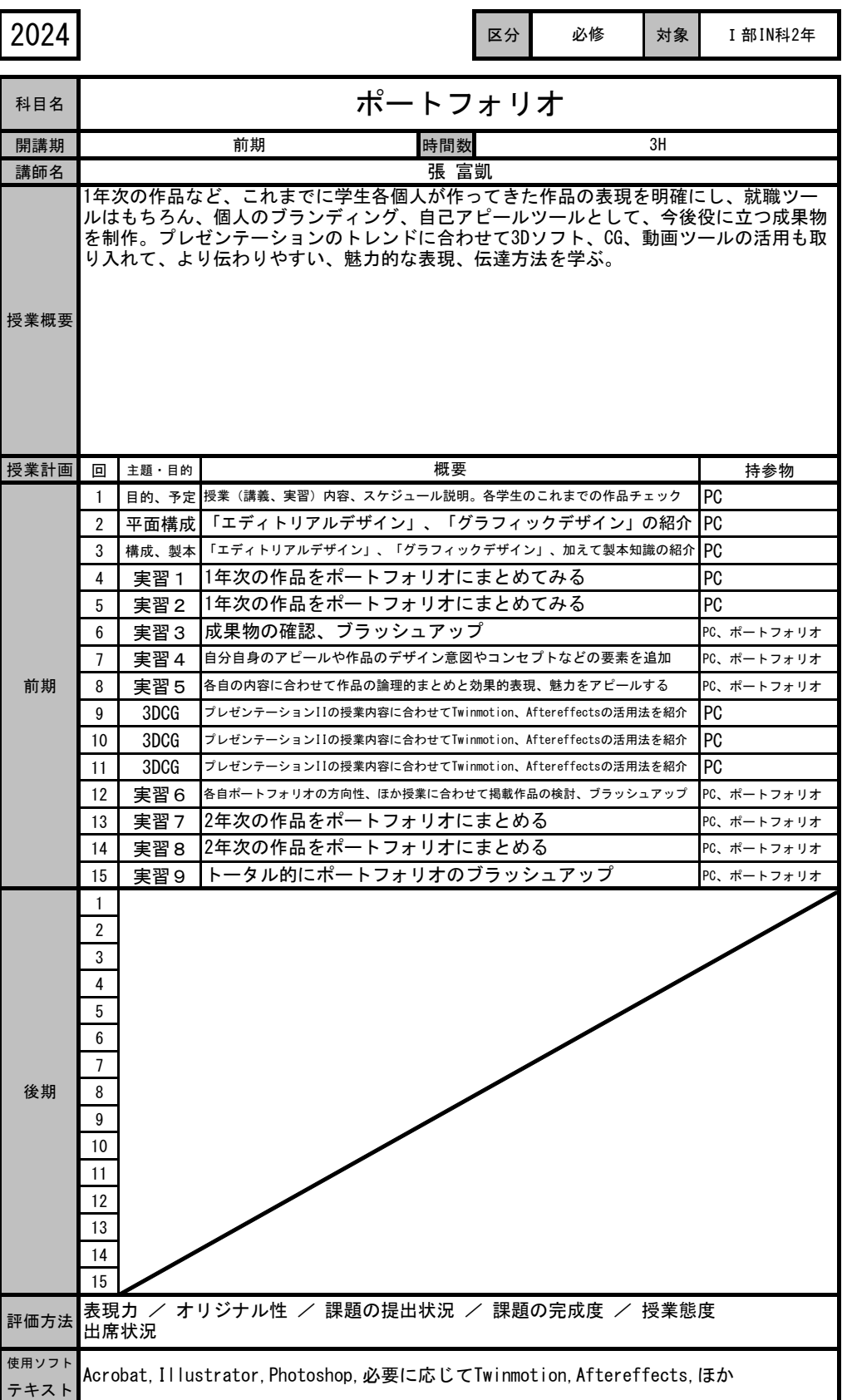

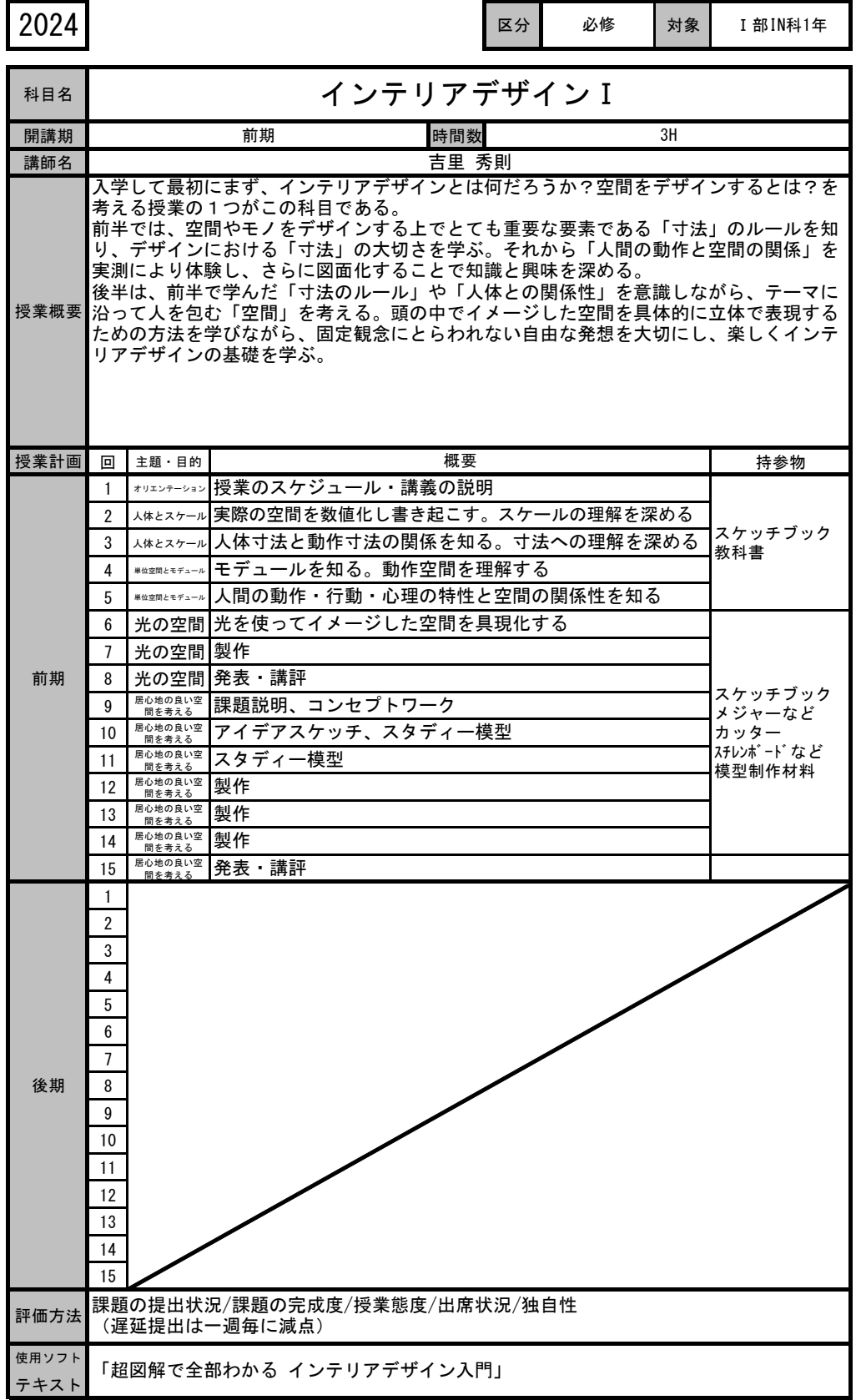

2024 区分 対象 Ⅰ部IN科1年 必修

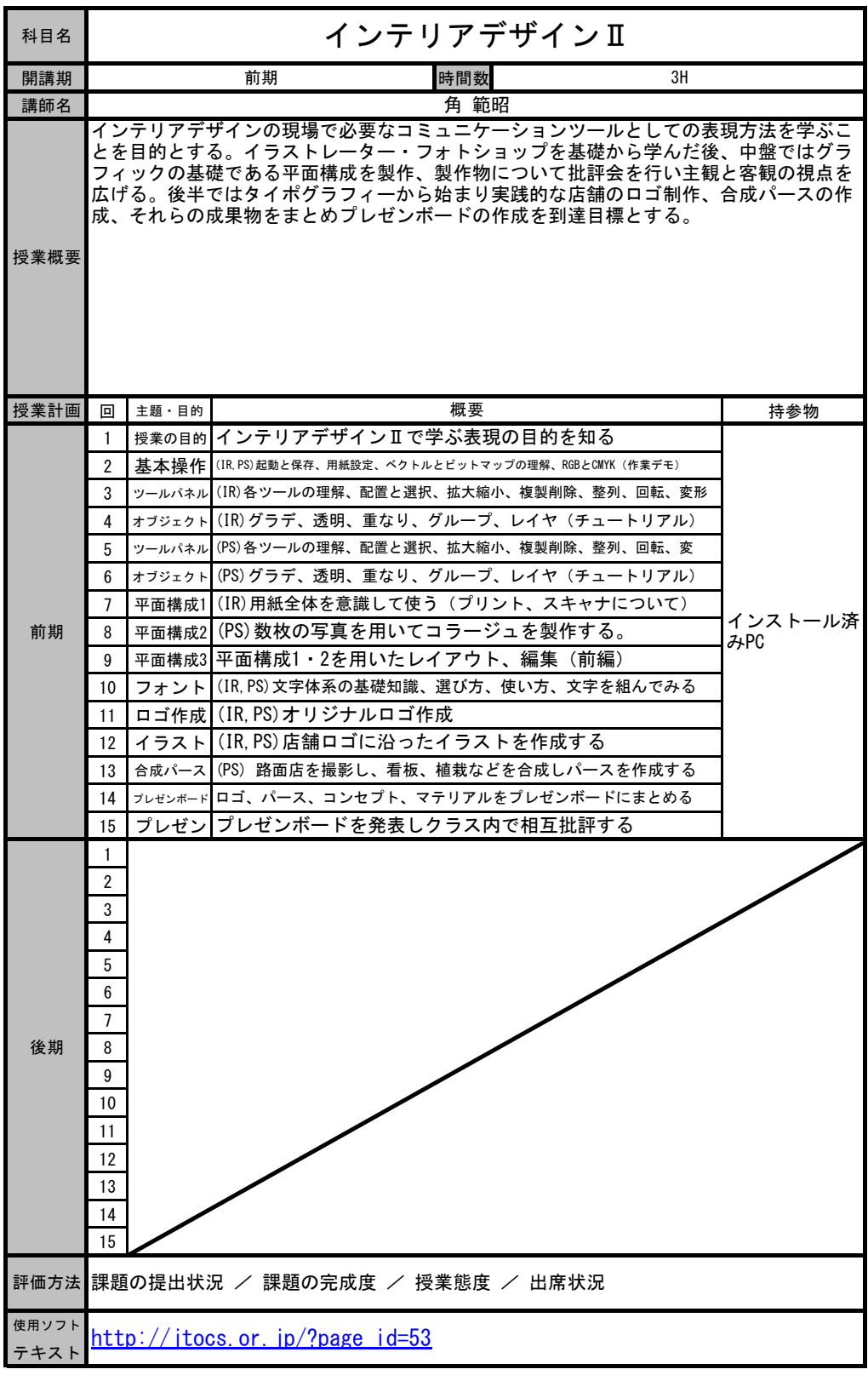

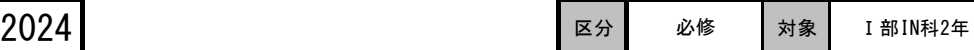

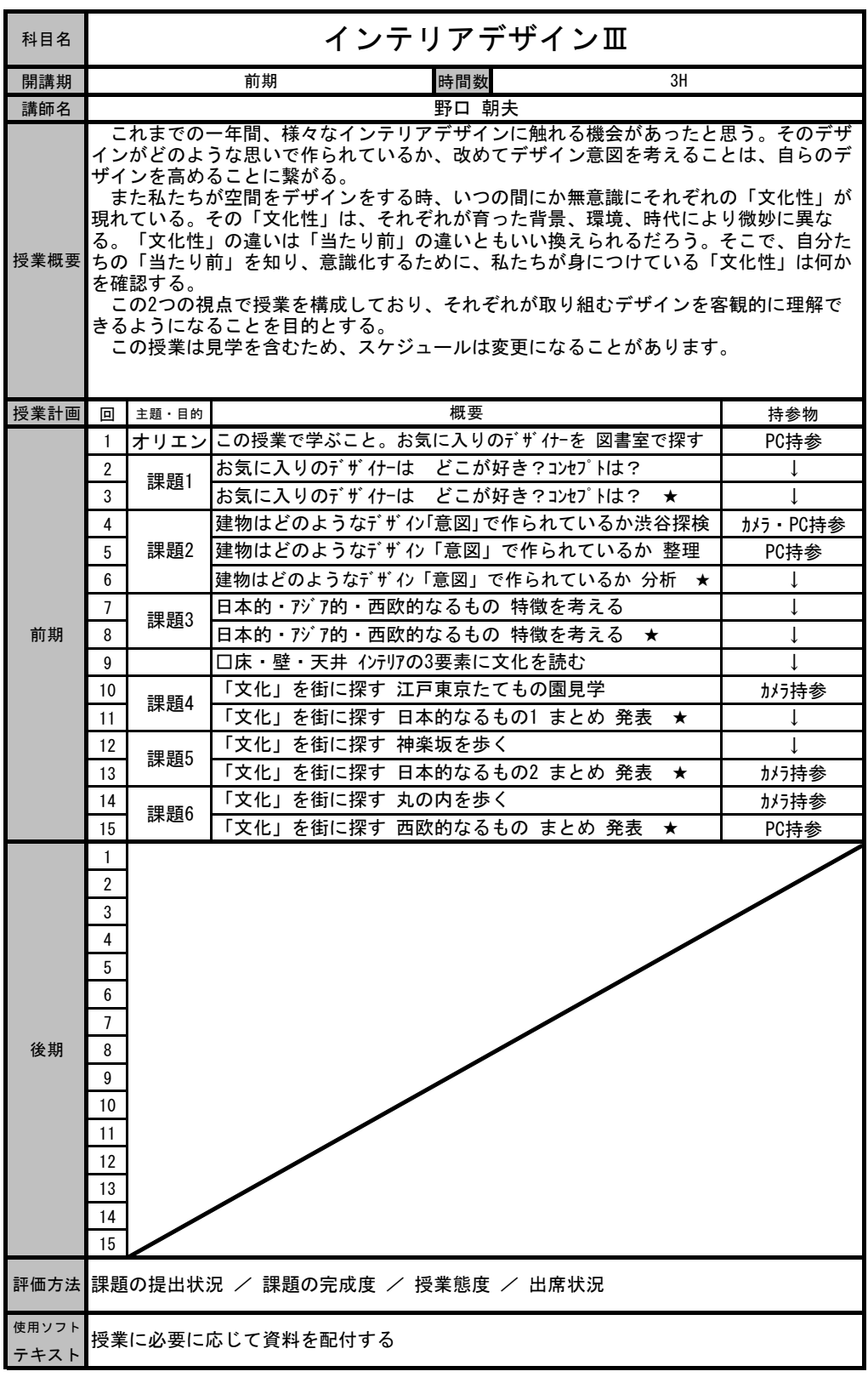

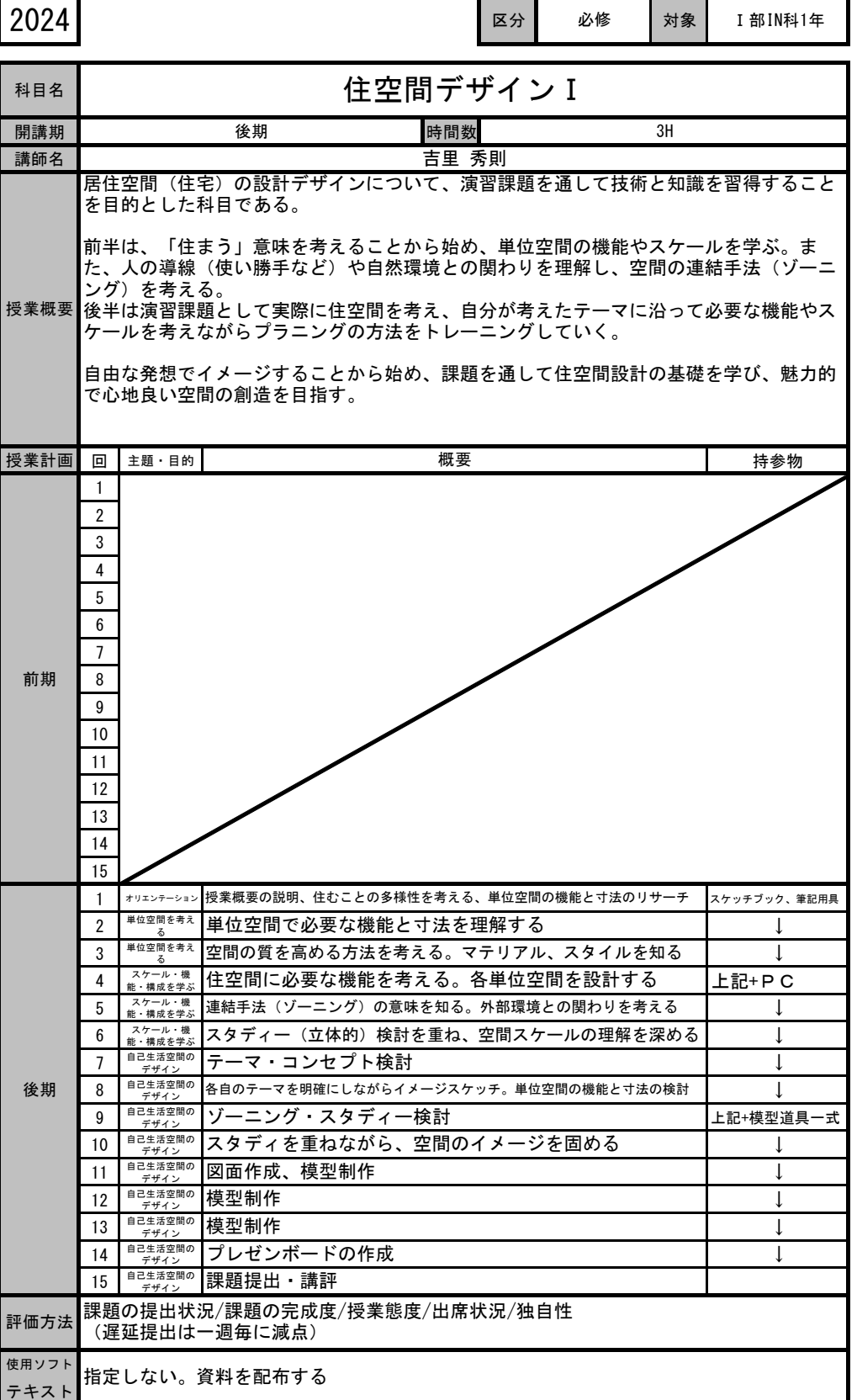

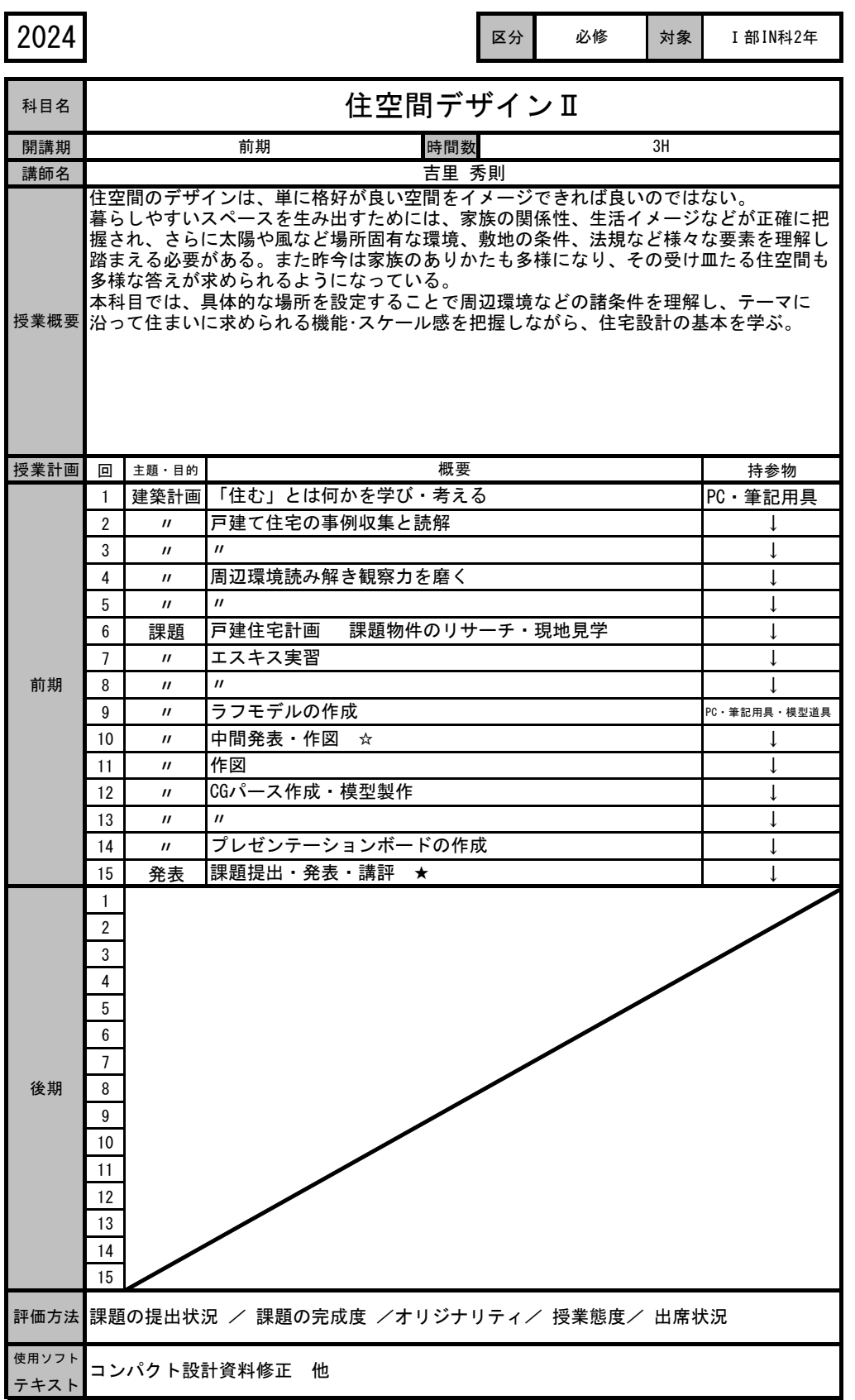

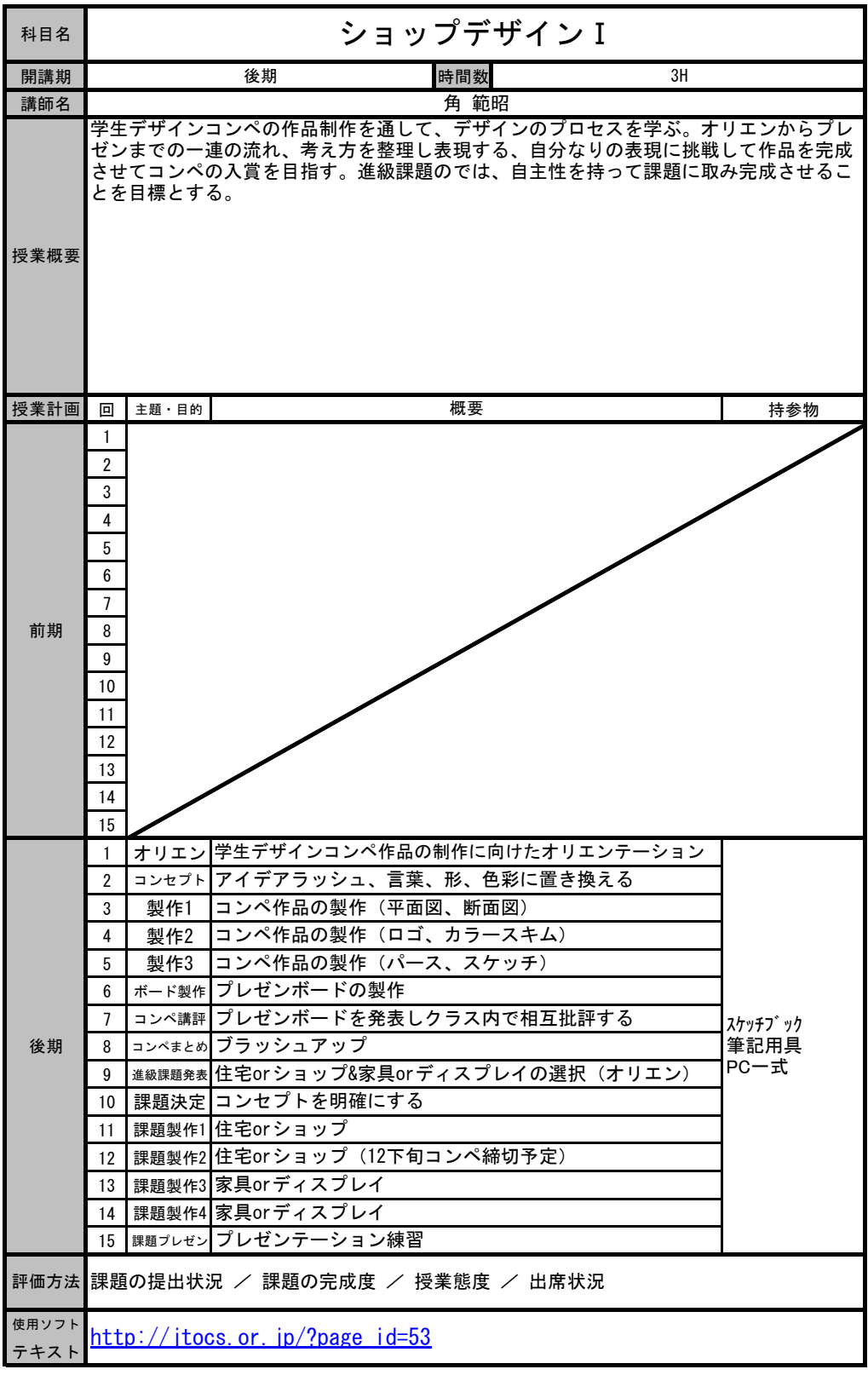

![](_page_17_Picture_291.jpeg)

![](_page_18_Picture_428.jpeg)

![](_page_19_Picture_292.jpeg)

![](_page_20_Picture_275.jpeg)

![](_page_21_Picture_303.jpeg)

![](_page_22_Picture_305.jpeg)

![](_page_22_Picture_306.jpeg)

![](_page_23_Picture_277.jpeg)

![](_page_24_Picture_270.jpeg)

![](_page_25_Picture_319.jpeg)

![](_page_26_Picture_301.jpeg)

![](_page_27_Picture_293.jpeg)

![](_page_27_Picture_294.jpeg)

![](_page_28_Picture_289.jpeg)

![](_page_29_Picture_290.jpeg)

![](_page_29_Picture_291.jpeg)

![](_page_30_Picture_285.jpeg)

2024 区分 対象 Ⅰ部IN科1年 必修

![](_page_31_Picture_216.jpeg)

 $2024$  2024 2024 必修

![](_page_32_Picture_218.jpeg)